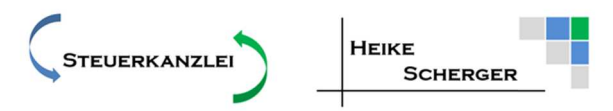

Steinseestraße 23 \* 85667 Oberoframmern \* https://steuerkanzlei-scherger.de

## Kurzinfo Onlinebestellungen und Rechnungen

## **Bestellung von Produkten über Amazon, Ebay oder andere Onlineplattformen für ihr Unternehmen**

**Um künftig den Vorsteuerabzug weiterhin zu erhalten, sind folgende Dinge zu beachten.**

- · Bitte legen Sie für Ihren betrieblichen Teil einen Geschäftskunden Konto an.
- · Bitte hinterlegen Sie dort die **Umsatzsteur-ID ihres Unternehmens**. Nur mit dieser Nummer erfolgt eine korrekte Rechnungslegung durch Amazon und andere Onlineplattformen. Ansonsten stuft Amazon Sie als Privatperson einordnet ein, unabhängig von einer eventuellen Firmenbezeichnung. Sie verlieren i.d.R. ihren Vorsteuerabzug für Rechnungen von Lieferanten außerhalb Deutschlands.
- · Prüfen Sie bei erhalten Rechnungen, ob Ihre USt-ID und die USt-ID des Lieferanten auf der Rechnung steht. Nur dann ist diese umsatzsteuerlich korrekt.
- · Mit dem OSS Verfahren (One-Stop-Shop) ist ebenfalls kein Vorsteuerabzug möglich, da der Empfänger durch die OSS-Verwendung automatisch als Privatkunde eingestuft wird.

## **So richten Sie ein Geschäftskunden-Konto bei Amazon:**

- · Eröffnen Sie ein neues Konto bei Amazon Business. Geben Sie unter dem Konto-Menü "Einstellungen" ihre Unternehmens USt-ID-Nummer an (DE xxxxxxxxx).
- · Ihre USt-ID wird von Amazon geprüft und freigeschaltet. Das kann bis zu drei Tage dauern.
- · Bei allen Lieferungen, die über dieses Konto abgewickelt werden, werden Sie nun als umsatzsteuerlicher Unternehmer behandelt.

Wenn Sie noch keine UST ID Nummer haben, kann diese von uns beantragt werden. Bitte informieren Sie uns in diesem Fall.